## Cheatography

## python regular expression (regex) Cheat Sheet by mutanclan [\(mutanclan\)](http://www.cheatography.com/mutanclan/) via [cheatography.com/79625/cs/19404/](http://www.cheatography.com/mutanclan/cheat-sheets/python-regular-expression-regex)

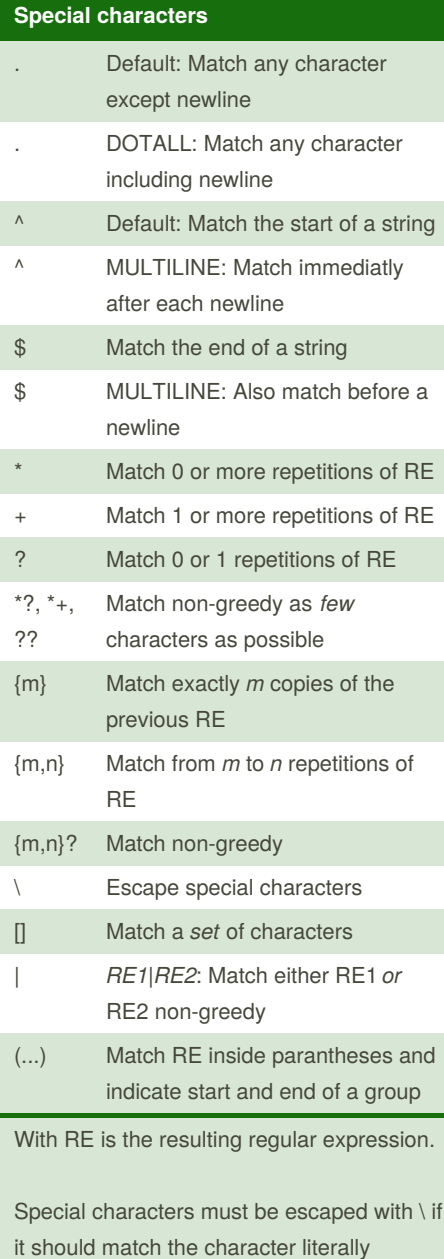

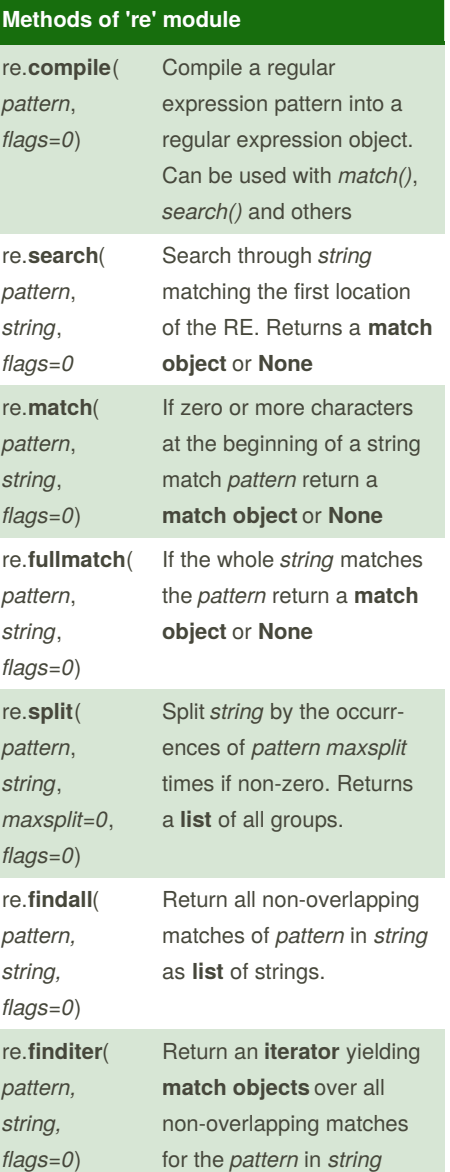

#### **Methods of 're' module (cont)**

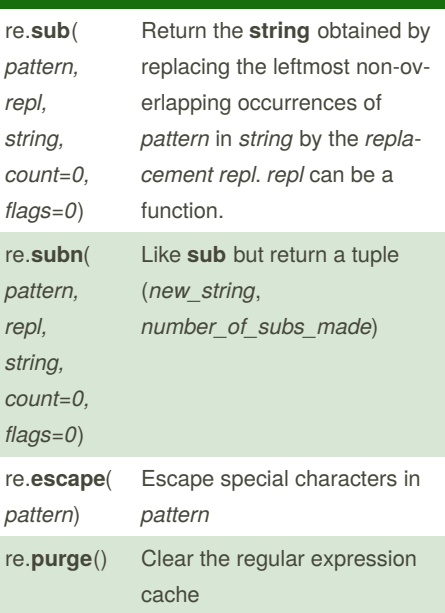

### **Raw String Notation**

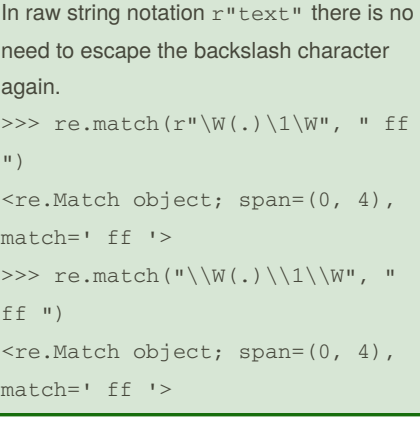

#### **Reference**

<https://docs.python.org/3/howto/regex.html> <https://docs.python.org/3/library/re.html>

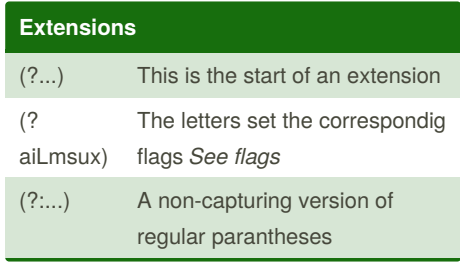

Sponsored by **CrosswordCheats.com** Learn to solve cryptic crosswords! <http://crosswordcheats.com>

By **mutanclan** (mutanclan) [cheatography.com/mutanclan/](http://www.cheatography.com/mutanclan/) Published 19th April, 2019. Last updated 29th August, 2019. Page 1 of 3.

# Cheatography

## python regular expression (regex) Cheat Sheet by mutanclan [\(mutanclan\)](http://www.cheatography.com/mutanclan/) via [cheatography.com/79625/cs/19404/](http://www.cheatography.com/mutanclan/cheat-sheets/python-regular-expression-regex)

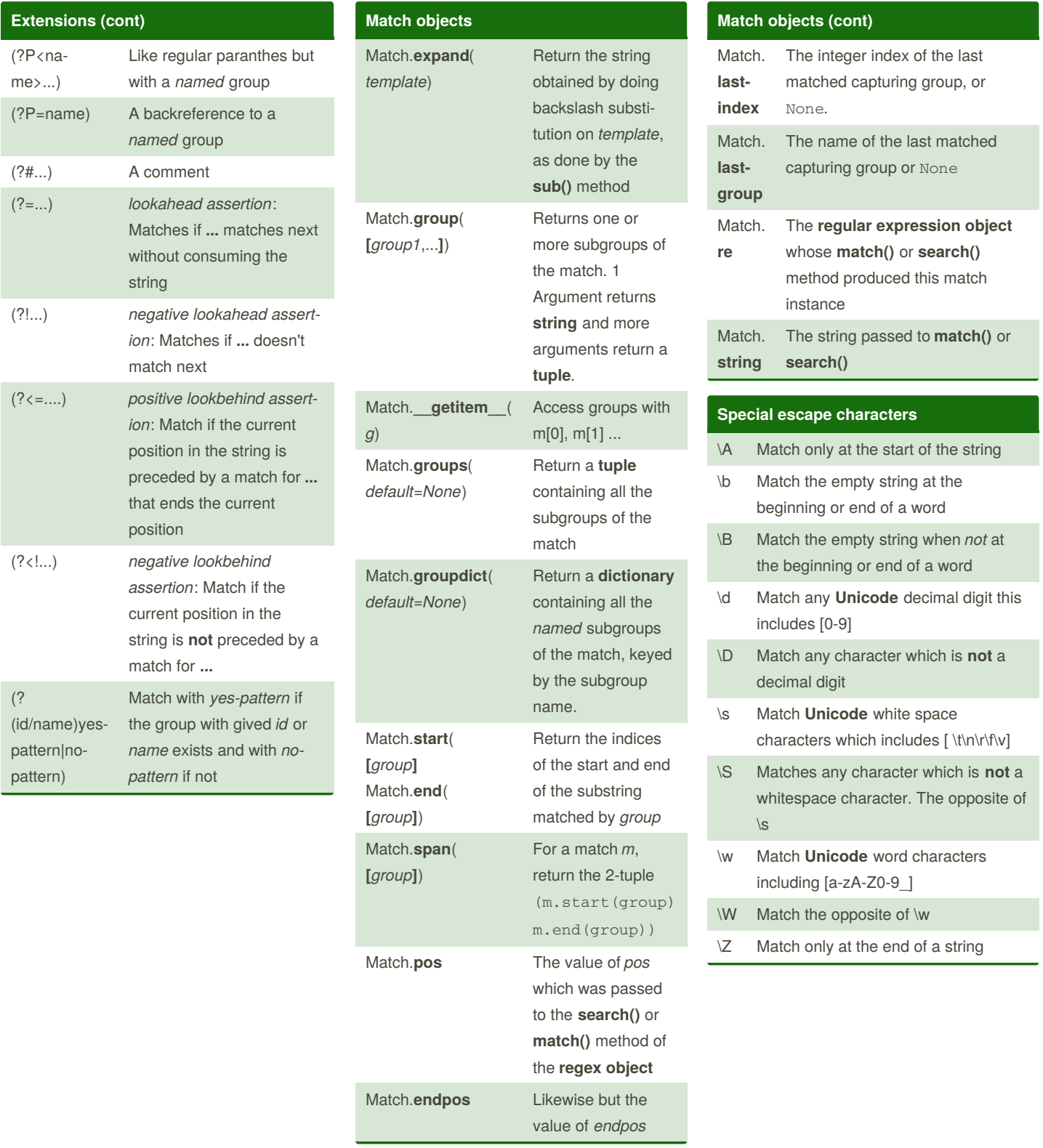

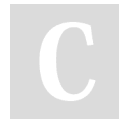

By **mutanclan** (mutanclan) [cheatography.com/mutanclan/](http://www.cheatography.com/mutanclan/) Published 19th April, 2019. Last updated 29th August, 2019. Page 2 of 3.

Sponsored by **CrosswordCheats.com** Learn to solve cryptic crosswords! <http://crosswordcheats.com>

# Cheatography

### python regular expression (regex) Cheat Sheet by mutanclan [\(mutanclan\)](http://www.cheatography.com/mutanclan/) via [cheatography.com/79625/cs/19404/](http://www.cheatography.com/mutanclan/cheat-sheets/python-regular-expression-regex)

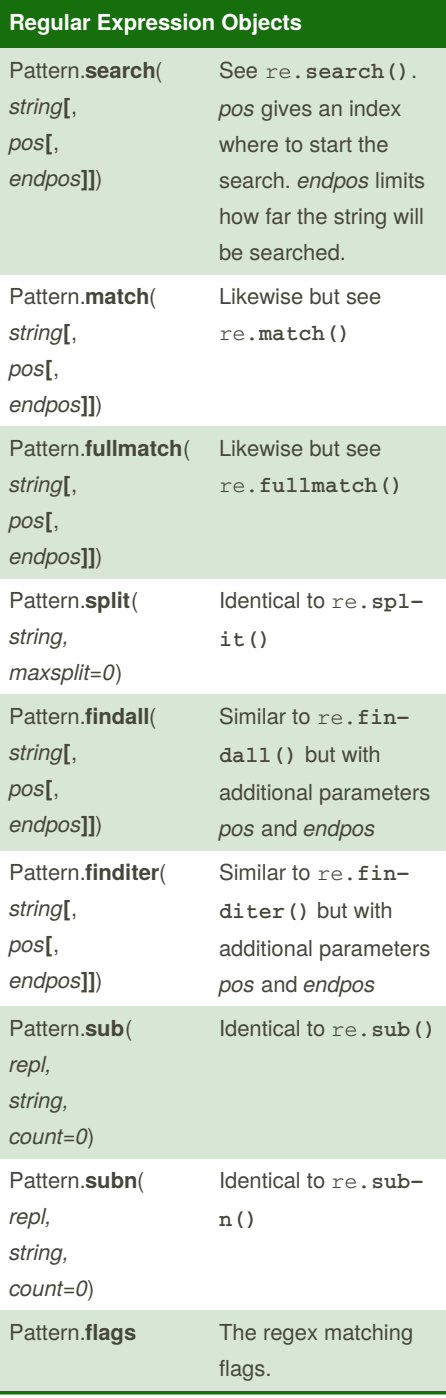

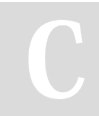

By **mutanclan** (mutanclan) [cheatography.com/mutanclan/](http://www.cheatography.com/mutanclan/)

### **Regular Expression Objects (cont)**

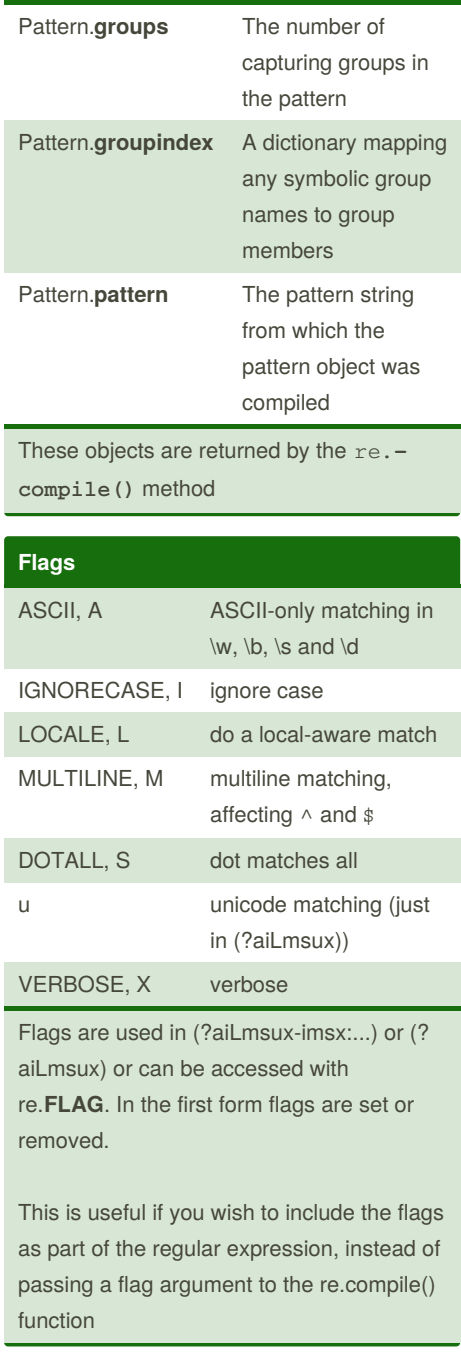

Published 19th April, 2019. Last updated 29th August, 2019. Page 3 of 3.

Sponsored by **CrosswordCheats.com** Learn to solve cryptic crosswords! <http://crosswordcheats.com>